# Información Importante

La Universidad de La Sabana informa que el(los) autor(es) ha(n) autorizado a usuarios internos y externos de la institución a consultar el contenido de este documento a través del Catálogo en línea de la Biblioteca y el Repositorio Institucional en la página Web de la Biblioteca, así como en las redes de información del país y del exterior con las cuales tenga convenio la Universidad de La Sabana.

Se permite la consulta a los usuarios interesados en el contenido de este documento para todos los usos que tengan finalidad académica, nunca para usos comerciales, siempre y cuando mediante la correspondiente cita bibliográfica se le de crédito al documento y a su autor.

De conformidad con lo establecido en el artículo 30 de la Ley 23 de 1982 y el artículo 11 de la Decisión Andina 351 de 1993, La Universidad de La Sabana informa que los derechos sobre los documentos son propiedad de los autores y tienen sobre su obra, entre otros, los derechos morales a que hacen referencia los mencionados artículos.

**BIBLIOTECA OCTAVIO ARIZMENDI POSADA** UNIVERSIDAD DE LA SABANA Chía - Cundinamarca

# CARACTERIZACIÓN DEL DESPERDICO EN LA MAQUINA RG EN LA COMPAÑÍA 3B

DENNYS ANGELICA CALDERON SANCHEZ JAIME ALBERTO BARRETO ESPITIA MARIO ALEXANDER QUIROGA RIAÑO

UNIVERSIDAD DE LA SABANA FACULTAD DE INGENIERÍA ESPECIALIZACION GERENCIA DE PRODUCCION Y OPERACIONES BOGOTÁ D.C. 2014

## CARACTERIZACIÓN DEL DESPERDICO EN LA MAQUINA RG EN LA COMPAÑÍA 3B

## DENNYS ANGELICA CALDERON SANCHEZ 201324903 JAIME ALBERTO BARRETO ESPITIA 201324984 MARIO ALEXANDER QUIROGA RIAÑO 201324414

Trabajo de grado presentado como requisito parcial para optar al título de Gerente de Producción y Operaciones

DIRIGIDO POR:

LUIS ALBERTO PAIPA GALEANO **M.Sc., Ph.D. ASSISTANT PROFESSOR** INDUSTRIAL ENGINEERING PROGRAM - FACULTY OF ENGINEERING UNIVERSIDAD DE LA SABANA

UNIVERSIDAD DE LA SABANA FACULTAD DE INGENIERÍA ESPECIALIZACION EN GERENCIA DE PRODUCCION Y OPERACIONES BOGOTÁ D.C.

Nota de aceptación:

Firma del presidente de jurado

<u> 1980 - Jan James James Barnett, fransk politik (d. 1980)</u>

<u> 1980 - Johann John Stone, mars eta biztanleria (</u>

Firma del jurado

Firma del jurado

Bogotá D.C.

# **FIGURAS**

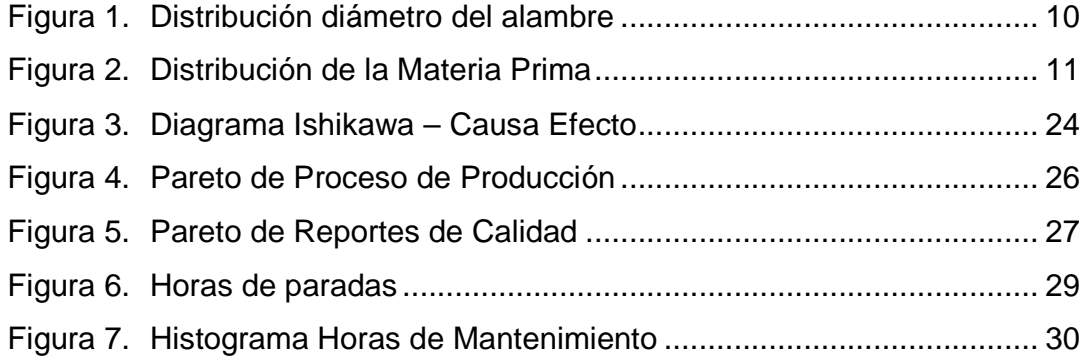

# **TABLAS**

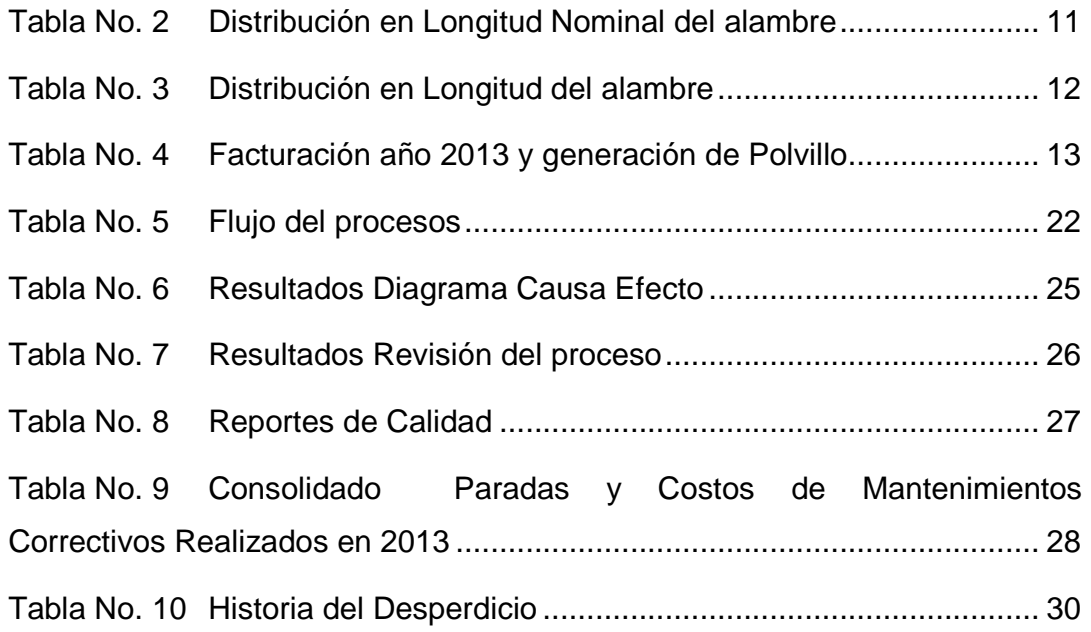

# **ANEXOS**

Nota: los anexos se suministran en medio óptico.

ANEXO A. Análisis Financiero – Comparativo año 2013 y Modelo Esperado

# **CONTENIDO**

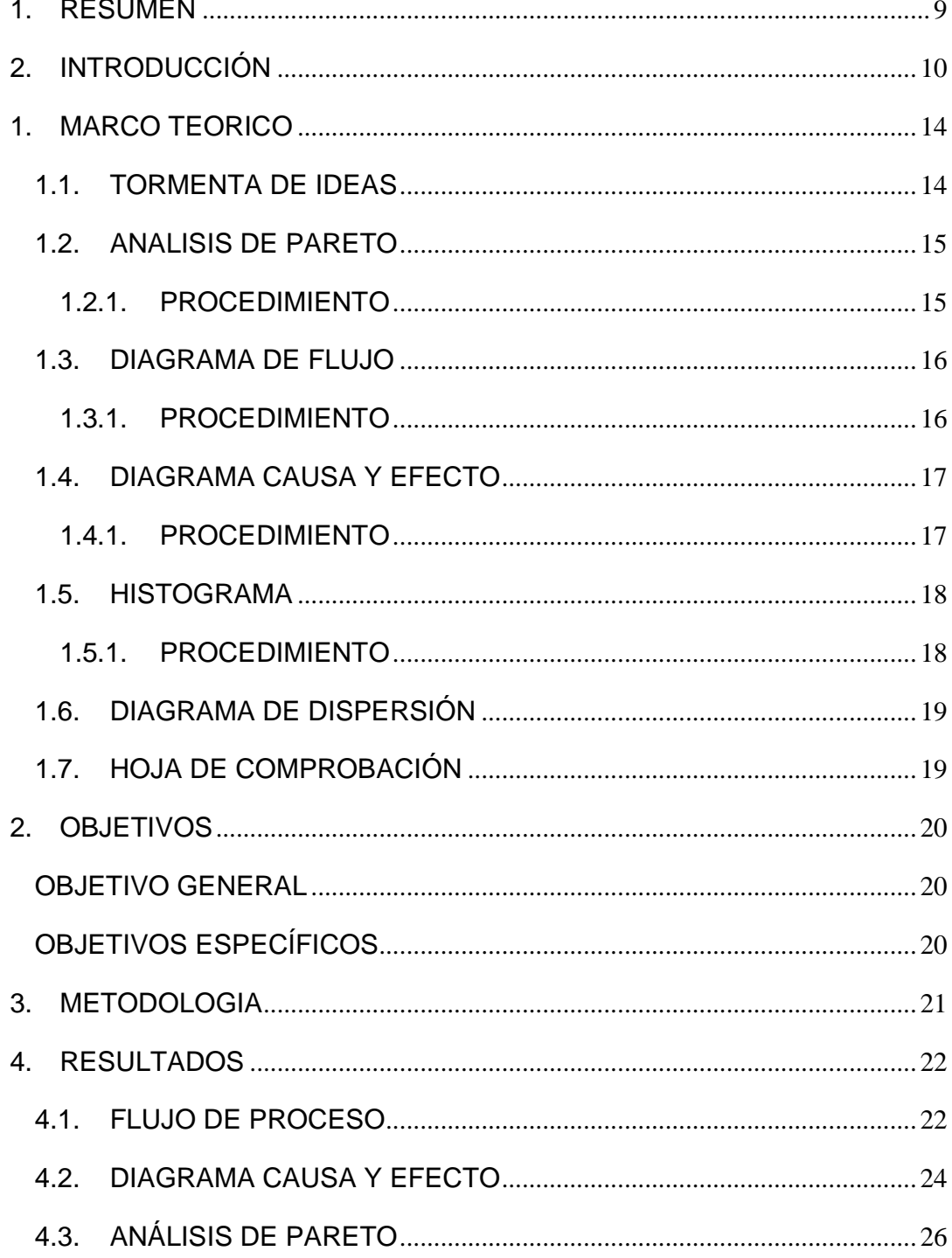

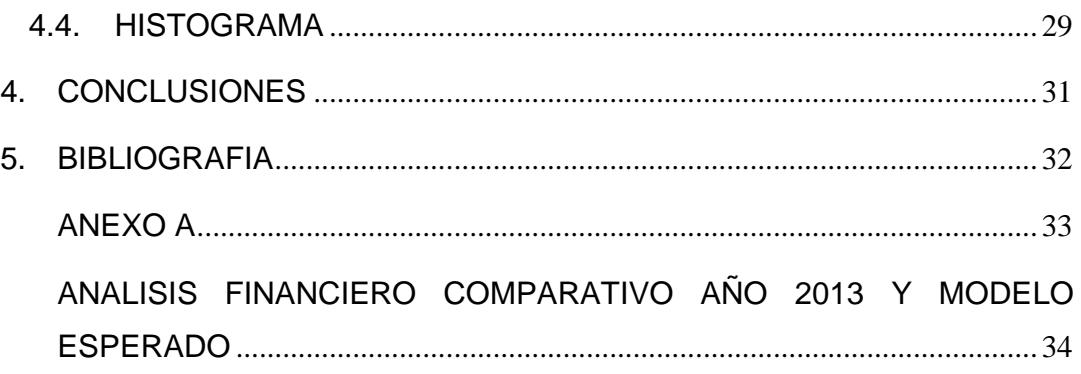

### **1. RESUMEN**

El trabajo de grado está orientado a la caracterización de desperdicios, basados en aplicación de herramientas para la mejora de la calidad (Q7) para la empresa Industrias 3B. Este estudio tiene por objetivo caracterizar y valorar los desperdicios en la producción de lana de acero los cuales ayudaran a incrementar su productividad y la rentabilidad.

A partir de la descripción de los conceptos y herramientas que contempla esta metodología, se formula un plan de propuestas que va a permitir aplicar este modelo al desarrollo de los procesos diarios de la empresa, contribuyendo así a un mejor ambiente organizacional y así mismo laboral.

Luego de haber realizado las visitas de campo y el análisis respectivo sobre el proceso de fabricación de una esponjilla de alambre en industrias 3B, se detectó que existen desperdicios de material y tiempo, debido a fallas en los equipos.

# **2. INTRODUCCIÓN**

El proyecto realizado en industrias 3B, empresa con una trayectoria de 21 años en el mercado de la esponjilla, es una industria que provee el producto marcado con la imagen de las más grandes marcas del país. Nació del conocimiento que los socios actuales tenían de la industria para la cual antes trabajaban. El crecimiento que ha presentado la compañía está enmarcado dentro del empirismo y la relación de mutuo beneficio que mantienen con sus principales clientes, por lo tanto a la fecha no se ha llegado a pensar en herramientas de gestión globalizadas que puedan contagiar al personal para que laboren en contextos de mejoramiento continuo.

El proceso de desbaste que se le realiza al alambre para poder fabricar una esponjilla es el resultado de 4 componentes:

- $\checkmark$  Lo que queda en el carrete como residuo
- $\checkmark$  El desgaste del material (polvillo) generado por el proceso como tal
- $\checkmark$  Lo que sale en esponiillas como producción
- $\checkmark$  El sobrepeso en los productos por control de calidad

En términos gráficos de referencia la distribución del diámetro del alambre está representada como aparece en la Figura 4. , ver Figura 1.

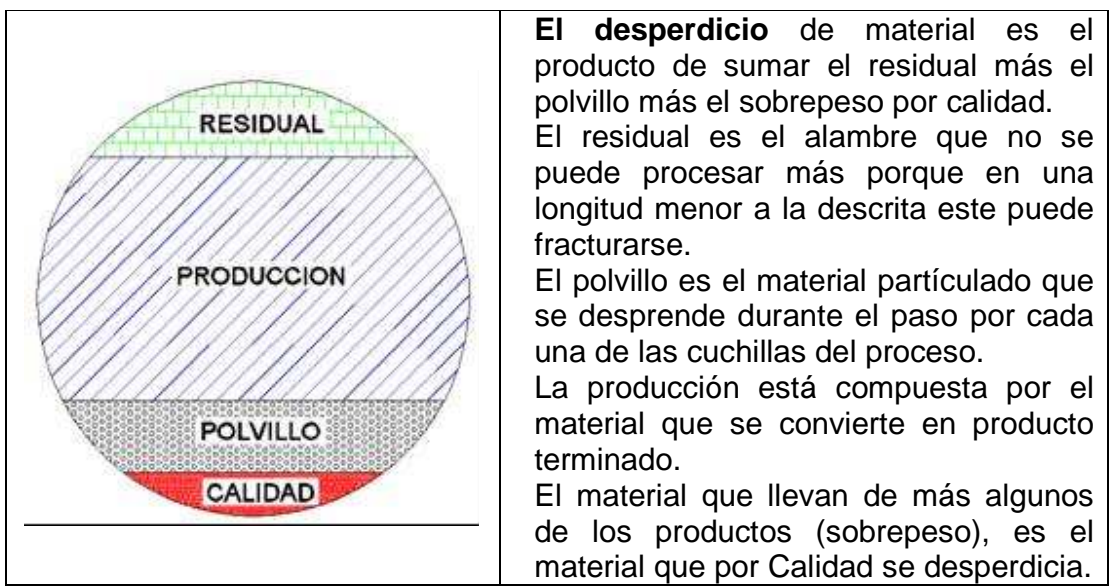

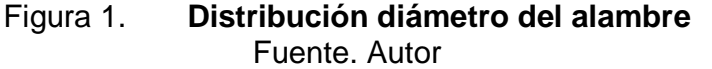

En términos cuantitativos de longitud, la distribución de cada componente está nominalmente determinada por lo que expone el manual de la maquina RG para la fabricación de esponjillas, ver Tabla No. 2

| <b>DESCRIPCION</b>                                | <b>LONGITUD</b> | $\frac{0}{0}$ |                             |
|---------------------------------------------------|-----------------|---------------|-----------------------------|
| <b>El Residual</b>                                | $0,50$ mm       | 10,34%        | 0.5000<br><b>RESIDUAL</b>   |
| El Polvillo                                       | 0,2883 mm       | 6,9%          |                             |
| La Producción                                     | 2,0156 mm       | 81,76%        | <b>PRODUCCION</b><br>2.0156 |
| La Calidad                                        | 0,0961 mm       | 1,0%          |                             |
| Total Ø Nominal<br>del<br>compra<br>De<br>Alambre | $2,9$ mm        | 100%          | POLVILLO<br>2883<br>0.0961  |

**Tabla No. 2 Distribución en Longitud Nominal del alambre**  Fuente: Autor

Actualmente el comportamiento de los datos promedio se encuentra distribuido como lo indica la Figura 2.

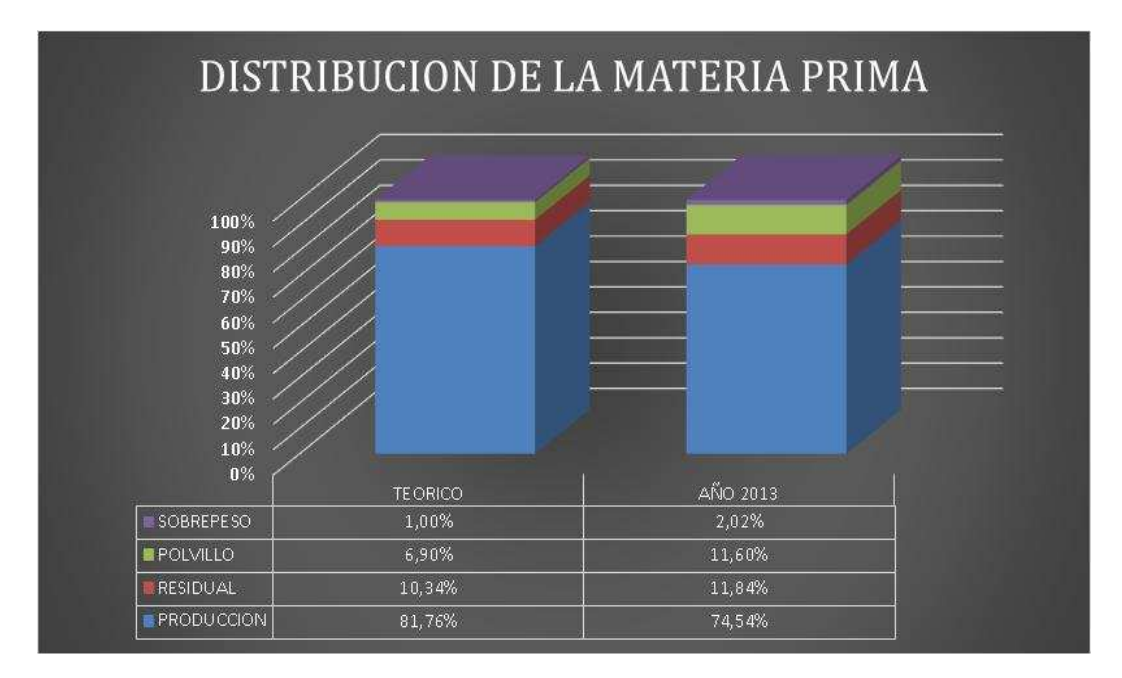

Figura 2. **Distribución de la Materia Prima**  Fuente: Autor

Los datos históricos de la gráfica anterior se encuentran en los registros de producción como aparecen en la Tabla No. 3

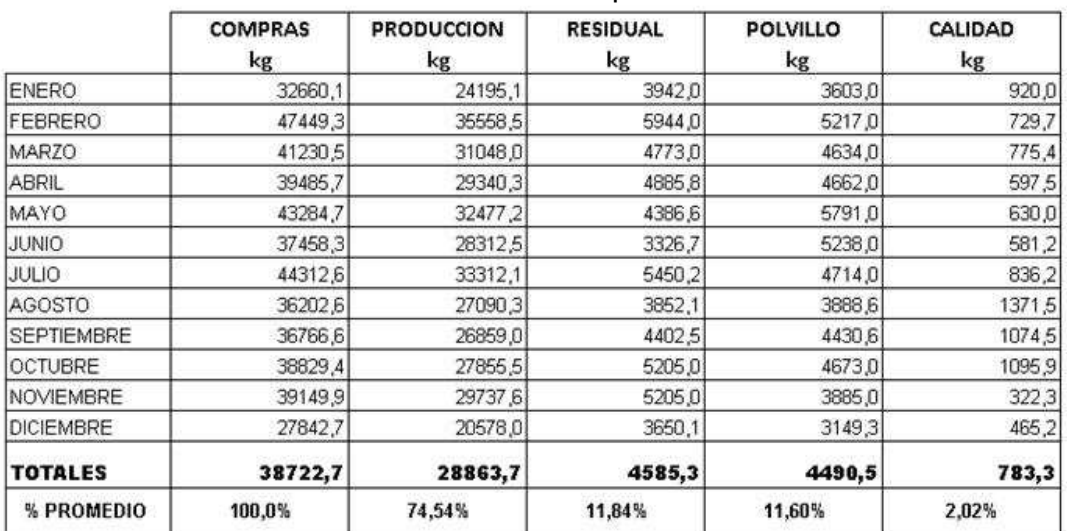

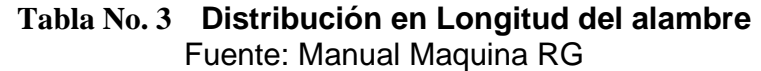

Analizando la Figura 2. Se evidencia que la producción en el año 2013 está en un 7,22% por debajo de la producción

Considerando los datos anteriores se evidencia que la producción en el año 2013 está en un aprovechamiento de material del 7,22% por debajo de la producción nominal, este desperdicio significó para Industrias 3B que dejara de producir 399.424 unidades menos de un total producido para el año 2013 de 4.123.386 unidades lo que equivale a un 9,68%, o hubiese podido ahorrar dinero en la compra de material porque con 7.063 kg menos hubiera manufacturado el mismo número de unidades, esto equivale al 1,52% del total de 464.672 kilogramos comprados para el año 2013.

Por otra parte, si observamos la facturación del año 2013 y la Producción de polvillo como se muestra en la Tabla No. 4, se evidencia que la facturación del año 2013 fue de \$3.322´121.580, y este monto se hubiese podido incrementar en \$180.173.796 millones que se perdieron por causa del desperdicio (Polvillo). Siendo este último valor muy significativo y de gran importancia para identificar la causa de su generación.

|                   |                  |                 |                           |                          | <b>FACTURACIÓN 2013</b>          |                       |                                           | <b>DESERDICIO POLVILLO</b>       |                             |
|-------------------|------------------|-----------------|---------------------------|--------------------------|----------------------------------|-----------------------|-------------------------------------------|----------------------------------|-----------------------------|
| <b>MES</b>        | <b>COMPRA kg</b> | <b>COSTO</b>    | <b>TOTAL COSTO</b>        | <b>PRODUCCIÓ</b><br>N kg | <b>PRECIO DE</b><br><b>VENTA</b> | <b>TOTAL VENTAS</b>   | <b>POIVILLO</b><br><b>PRODUCIDO</b><br>Кg | <b>PRECIO DE</b><br><b>VENTA</b> | <b>COSTO POLVILLO</b><br>Кg |
| <b>ENERO</b>      | 32660,1\$        | 1.946,00        | <b>S</b><br>63.556.554,60 | 24195,14 \$              | 9.550,00                         | -S<br>231.063.587.00  | 1013                                      | Ś<br>$9.550.00$ \$               | 9.674.150,00                |
| <b>FEBRERO</b>    | 47449,25 \$      | 1.951,00        | 92.573.486,75<br>S        | 35558,53 S               | 9.550,00                         | 339.583.961,50<br>Ŝ   | 1671                                      | Ś<br>$9.550,00$ \$               | 15.958.050,00               |
| <b>MARZO</b>      | 41230,47 \$      | $1.948,00$   \$ | 80.316.955,56             | 31048,02 \$              | $9.550,00$   \$                  | 296.508.591,00        | 1161                                      | \$<br>$9.550,00$ \$              | 11.087.550,00               |
| <b>AVRIL</b>      | 39485,69 \$      | $1.951,00$   \$ | 77.036.581,19             | 29340,31 \$              | 9.600.00                         | 281.666.976.00<br>Ś   | 1651                                      | \$<br>$9.600,00$ \$              | 15.849.600,00               |
| <b>MAYO</b>       | 43284,72 \$      | 1.952,00        | 84.491.773,44             | 32477,18 \$              | 9.600.00                         | 311.780.928.00<br>Ś   | 2586                                      | Ś<br>$9.600,00$ \$               | 24.825.600,00               |
| <b>JUNIO</b>      | 37458,32 S       | 1.947,00        | 72.931.349,04<br>۱Ŝ       | $28312,5$ \$             | 9.600,00                         | -S<br>271.800.000,00  | 2157                                      | Ś.<br>$9.600,00$   \$            | 20.707.200,00               |
| <b>JULIO</b>      | 44312,57 \$      | 1.971,00        | 87.340.075.47<br>Ŝ        | 33312,14 \$              | 9.600.00                         | 319.796.544.00<br>Ŝ.  | 1302                                      | \$<br>$9.600,00$ \$              | 12.499.200,00               |
| <b>AGOSTO</b>     | 36202,55 \$      | $1.942,00$   \$ | 70.305.352.10             | 27090,34 \$              | 9.600,00                         | 260.067.264.00<br>۱Ś  | 500                                       | \$<br>$9.600,00$ \$              | 4.800.000.00                |
| <b>SEPTIEMBRE</b> | 36766.59 S       | 1.951.00        | 71.731.617.09<br>-S       | 26859,03 \$              | 9.600.00                         | 257.846.688.00<br>S   | 1480                                      | Ś<br>$9.600.00$ S                | 14.208.000,00               |
| <b>OCTUBRE</b>    | 38829,41 \$      | 1.946,00        | 75.562.031,86<br>S        | 27855,53 \$              | 9.620,00                         | Ś<br>267.970.198,60   | 2112                                      | Ś<br>$9.620,00$ \$               | 20.317.440,00               |
| <b>NOVIEMBRE</b>  | 39149,9 \$       | 1.940,00        | 75.950.806,00<br>۱Ŝ       | 29737,64 \$              | 9.620,00                         | 286.076.096.80<br>S   | 1260                                      | \$<br>$9.620,00$ \$              | 12.121.200,00               |
| <b>DICIEMBRE</b>  | 27842,68 \$      | 1.955,00        | 54.432.439.40<br>-Ś       | 20578,04 \$              | 9.620,00                         | Ś<br>197.960.744.80   | 1946                                      | Ś<br>$9.620,00$ \$               | 18.720.520,00               |
|                   | 464672,25 Kg     |                 | Ŝ<br>906.229.022.50       | 346364.40 Ке             |                                  | Ś<br>3.322.121.579.70 | 18839.00 Kg                               |                                  | Ś<br>180.768.510.00         |
|                   |                  |                 |                           | 75%                      |                                  |                       | 4%                                        |                                  |                             |

**Tabla No. 4 Facturación año 2013 y generación de Polvillo** Fuente: Autor

## **1. MARCO TEORICO**

## **LAS SIETE HERRAMIENTAS BASICAS DE LA MEJORA DE LA CALIDAD<sup>1</sup>**

En la actividad de mejorar continua, sea cual sea la metodología elegida, siempre podemos identificar una serie de actividades comunes a todos ellas:

- Generación de ideas: Recoger muchas ideas y/o organizarlas.
- Análisis de procesos: Conocer y entender cómo funciona un proceso o una parte de él.
- Planificación: Evaluar una situación de partida o una situación final. Seleccionar una opción como la mejor.
- Recogida y Análisis de datos: recoger datos y extraer información de ellos.

Estas actividades están relacionadas con las típicas etapas de un proceso de mejora continua.

A lo largo del tiempo se han desarrollado una gran cantidad de herramientas, en unos casos específicos para el desarrollo de una actividad en particular y en otros casos adecuadas para más de una de ellas y enfocadas en mayor o menor grado a cubrir una o más etapas de un proceso de mejora continua.

Como vemos la "caja de herramientas" disponibles es muy amplia. No obstante, por lo general se utiliza un conjunto bastante más restringido. Tradicionalmente, de entre todas ellas, se han elegido en las actividades de mejora de calidad que está compuesta de "Las Siete Herramientas Clásicas" estas son las siguientes:

## **1.1. TORMENTA DE IDEAS**

 $\overline{a}$ 

Es una herramienta utilizada para generar una gran cantidad de ideas en un corto periodo de tiempo.

<sup>&</sup>lt;sup>1</sup>José Francisco Vilar Barrio, Como Implantar y Gestionar la Calidad Total, Editorial Fundación Confemetal, 183p

# **1.2. ANALISIS DE PARETO**

Es una herramienta consistente en un diagrama de barras en el que la longitud de las barras representa frecuencia de ocurrencia o coste (dinero, tiempo). Por lo tanto es un gráfico que muestra visualmente que situaciones son más importantes.

## **1.2.1. PROCEDIMIENTO**

- 1. Seleccionar aquellos problemas que quieren compararse.
- 2. Seleccionar la unidad de medida estándar de comparación.
	- Coste
	- Frecuencia
- 3. Seleccionar el período de tiempo a estudiar:
	- 8 horas
	- 5 días
	- 4 semanas
- 4. Obtener los datos necesarios en cada categoría.
- 5. Comparar la frecuencia o coste de cada categoría con el resto de categorías.
- 6. Registrar las distintas categorías de izquierda a derecha en el eje horizontal y en orden de frecuencia o coste decreciente. Cuando tengamos categorías que contienen muy pocas ocurrencias pueden agruparse en una categoría que denominaremos "OTROS" y que situaremos en el extremo derecho del eje horizontal.
- 7. Dibujar una barra (rectángulo) encima de cada categoría, cuya altura represente la frecuencia o el coste correspondiente a la misma.
- 8. Los datos originales de frecuencia o coste se representan en una escala del eje vertical, izquierdo, utilizando un eje vertical a la derecha del grafico en el que se representan los mismos valores en una escala de porcentajes.

## **1.3. DIAGRAMA DE FLUJO**

Representación gráfica de las distintas etapas de un proceso, en orden secuencial. Puede mostrar una secuencia de acciones, materiales o servicios, entradas o salidas del proceso, decisiones a tomar y personas implicadas. Puede describirse cualquier proceso, de fabricación o de gestión, administrativo o de servicios.

## **1.3.1. PROCEDIMIENTO**

Definir el proceso que se desea representar. Refléjelo por escrito en una tarjeta y posiciónela en la parte superior de la superficie de trabajo (mesa, pizarra, pared, etc.)

Discuta y acuerde cuales son las fronteras del proceso:

- Donde empieza el proceso
- Que incluye el proceso
- Donde acaba el proceso

Y también el nivel de detalle al que se va a construir el diagrama.

- 1. Realice una sesión de Tormenta de Ideas para determinar todas las etapas del proceso. Escriba cada una de estas en una tarjeta. En este momento, la secuencia no es importante.
- 2. Ordenar las tarjetas en la secuencia apropiada.
- 3. ¿Ha incluido etapas correspondientes a aquellos casos en los que se detecta que algo ha ido mal o correspondientes a la toma de acción correcta? ¿Ha incluido aquellas decisiones que se deben tomar y las distintas alternativas existentes en función de la decisión tomada? Si no lo ha hecho, este es el momento de hacerlo.
- 4. Liste las entradas y salidas del proceso. Escríbalas de una en una en tarjetas y situé estas en el punto apropiado del flujo del proceso.
- 5. Cuando se encuentren incluidos todas las etapas del proceso y exista unanimidad del grupo respecto a que el diagrama es correcto, trace líneas que muestren dicho flujo.

# **1.4. DIAGRAMA CAUSA Y EFECTO**

Es una herramienta utilizada para relacionar causas y efectos. Se puede utilizar para estructurar el resultado de una sesión de Tormenta de Ideas. De una forma inmediata, ordena ideas de acuerdo a unas categorías predefinidas.

## **1.4.1. PROCEDIMIENTO**

- 1. Establezca y acuerde con el grupo de trabajo la definición del problema objeto de la discusión. Esta definición constituirá el "efecto".
- 2. Mediante una sesión de Tormenta de Ideas determine las categorías más importantes de causas del problema. Si existe algún problema en este punto recuerde que un efecto en particular puede estar relacionado con numerosas causas, no obstante suele ser práctico resumir en las siguientes categorías principales.

Área de Fabricación:

- Hombres (Mano de obra)
- Maquinas (Equipos)
- Materiales
- Métodos
- **Mediciones**
- Entorno
- Hombres

Área de Administración:

- **Políticas**
- Procedimiento
- Entorno

Estas categorías son sólo una sugerencia debiendo utilizarse aquellas categorías principales que ayuden a que emerja la creatividad de las personas.

3. Escriba el "efecto", dentro de un recuadro, a la derecha de una pizarra u otra superficie de presentación. Trace una línea horizontal que ocupe toda la pizarra y que termine en la caja donde encuentre representado el efecto.

Un diagrama de Causa y efecto bien detallado tiene la apariencia de una espina de pescado, de ahí su nombre alternativo de Diagrama de Espina de Pescado. A partir de este complemento listado de causas posibles, es más sencillo identificar y seleccionar aquellas más probables con el fin de realizar su análisis.

- 4. Mediante una sesión de Tormenta de Ideas, genere todas las posibles causas del problema. Pregúntese ¿Por qué sucede esto? Conforme vayan apareciendo las ideas, el facilitador las escribirá como sub-causas relacionadas con las distintas causas principales. En el caso de que exista más de una relación, cada sub-causa puede escribirse en más de una posición.
- 5. Pregunte de nuevo ¿Por qué sucede esto? Para cada una de las sub-causas. El facilitador escribirá las sub-sub-causas obtenidas relacionándolas con la sub-causa. Continúe preguntando ¿Por qué? Y generando niveles de detalles más profundos en el diagrama.

#### **1.5. HISTOGRAMA**

Es un gráfico de barras que muestra la distribución de un conjunto de datos cual es la ocurrencia de los distintos valores.

#### **1.5.1. PROCEDIMIENTO**

- 1. Recoja el menos 50 datos. Si no dispone de tantos valores, el histograma posiblemente no sea la herramienta más eficaz a la hora de extraer la información que necesita.
- 2. Utilice un formato. Le ayudara a determinar el número de barras a utilizar en el gráfico, el rango de valores que agrupara cada barra y las marcas que definirán los límites de cada barra.
- 3. Trace unos ejes X e Y en un papel. Marque y etiquete el eje y como frecuencia (Nº de datos). Marque y etiquete el eje X con los valores L obtenidos en el tercer paso del formato. Los espacios que queden entre estos Valores L conformaran la anchura de las distintas barras del gráfico.

4. Cuente el número de datos del conjunto a representar que "pertenecen" a cada barra. (Los valores comprendidos entre L1 y L2, pertenecen a la primera barra, los comprendidos entre L2 y L3, Pertenecen a la segunda, etc.).

## **1.6. DIAGRAMA DE DISPERSIÓN**

Es una herramienta grafica que ayuda a identificar la posible relación existente entre dos variables.

## **1.7. HOJA DE COMPROBACIÓN**

Es una herramienta consistente en un formato estructurado para la recogida y análisis de datos. También se utiliza para confirmar y registrar los pasos a realizar en un proceso.

# **2. OBJETIVOS**

## **OBJETIVO GENERAL**

Determinar la perdida generada por el desperdicio en la producción de la lana de acero en industrias 3B.

# **OBJETIVOS ESPECÍFICOS**

- Cuantificar los desperdicios en kilogramos de la maquina RG
- Valorar el impacto del desperdicio generado económicamente
- Determinar cuál es la causa de mayor relevancia por las cuales se presentan fallos de calidad en el producto

# **3. METODOLOGIA**

En este capítulo se presenta la metodología que se utilizara para llevar a cabo el análisis de la cuantificación de desperdicios en Industrias 3B.

A lo largo de este capítulo se plantea la forma en que se abordara el tema de acuerdo a la metodología Q7, así como también se explicará la razón y uso de las diferentes herramientas utilizadas.

De acuerdo con Q7, las 7 herramientas de mejora de la calidad mencionadas en el marco teórico son

- Tormenta de Ideas
- Análisis de Pareto
- Diagrama de flujo
- Diagrama Causa y efecto
- Histograma
- Diagrama de dispersión
- Hoja de comprobación

Este trabajo de grado cumplió adecuadamente con las siguientes herramientas

- Diagrama de flujo del proceso productivo de la lana de acero
- Diagrama de causa y efecto con los problemas actuales de industrias 3B
- Histograma con las horas de mantenimiento correctivo en el año 2013
- Gráfico de Pareto, con los reportes de Calidad en el año 2013

# **4. RESULTADOS**

# **4.1. FLUJO DE PROCESO**

En este punto se muestra la secuencia del paso a paso para la producción de la lana de acero.

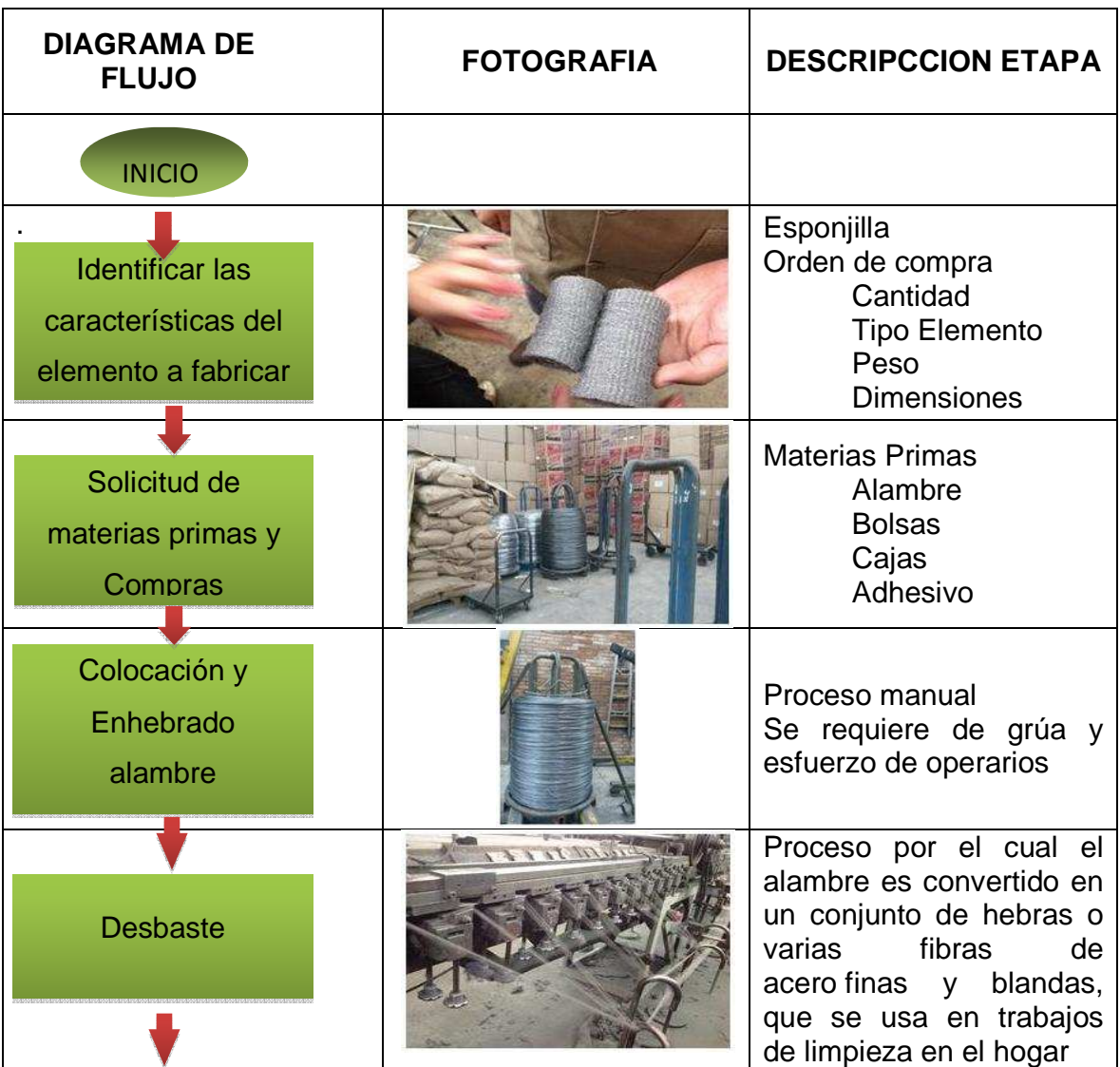

#### Tabla No. 5 **Flujo del procesos**  Fuente: Autor

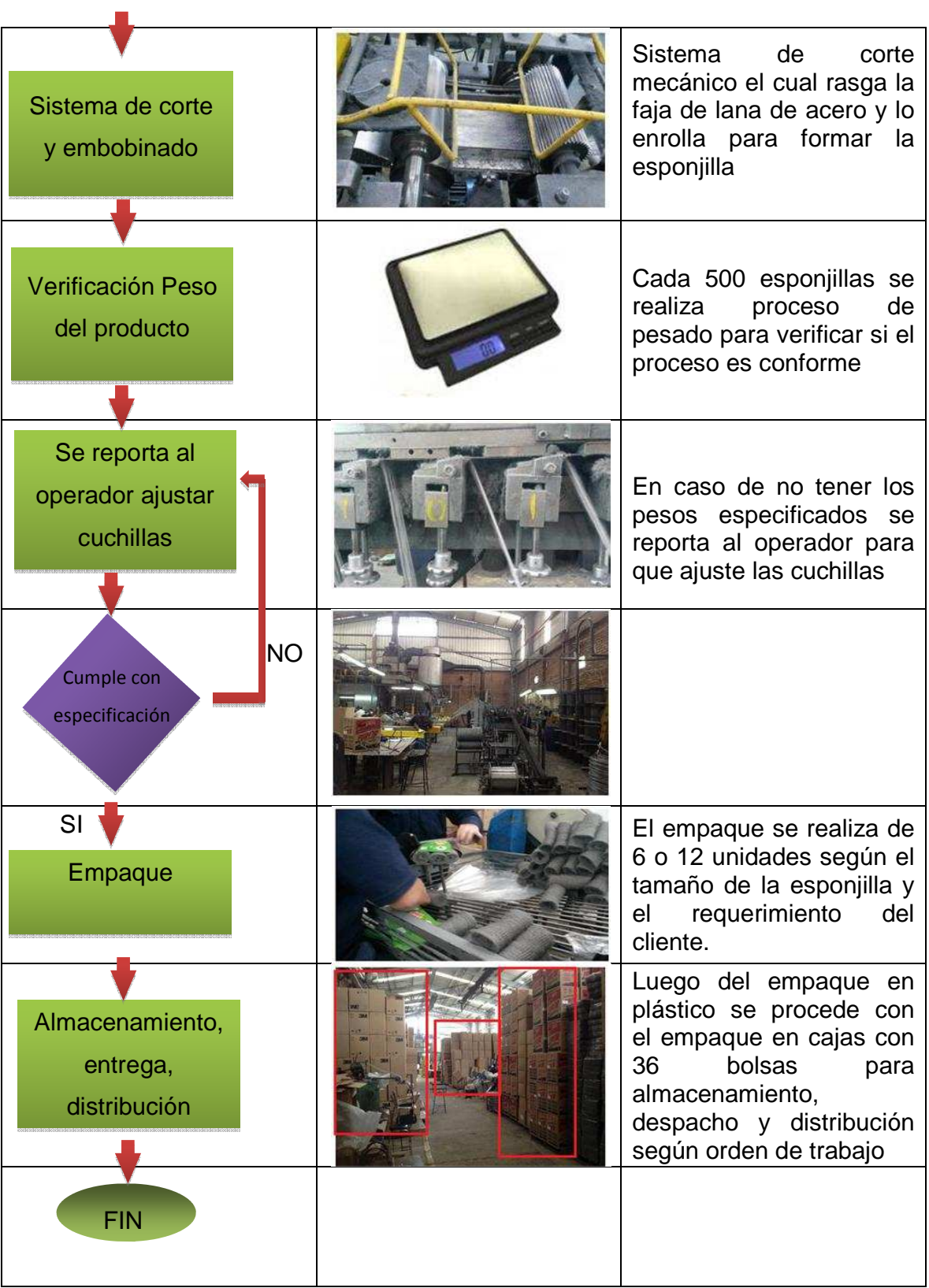

# **4.2. DIAGRAMA CAUSA Y EFECTO**

Una búsqueda de causas de las complicaciones y problemas que se presentan actualmente en la compañía suelen ser repetitivas y se pueden generalizar en un diagrama como el que se muestra a continuación.

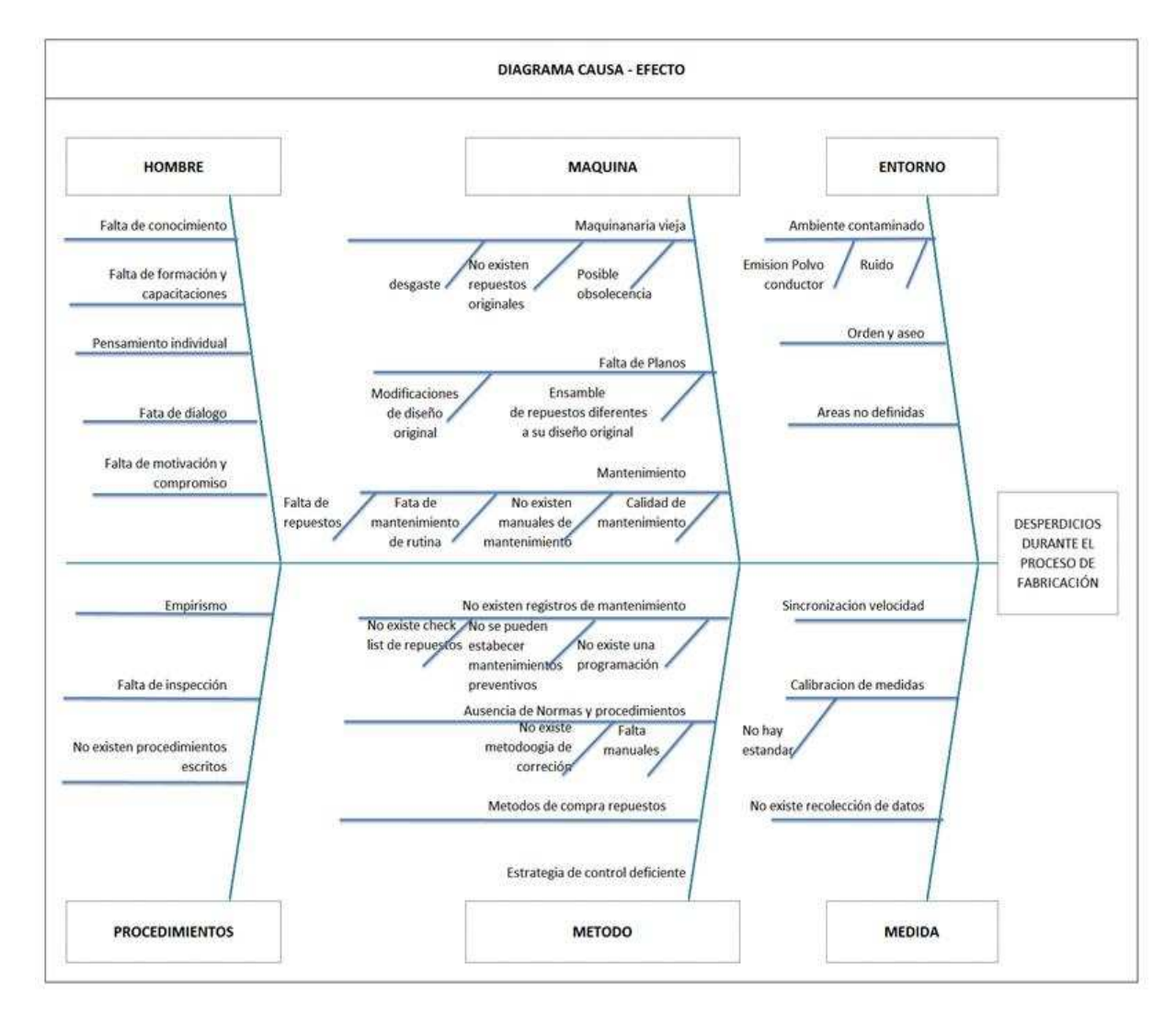

Figura 3. **Diagrama Ishikawa – Causa Efecto**  Fuente: Autor

Con el fin de evaluar cuales son los factores causales más frecuentes, importantes y generales que generan los desperdicios en la línea de producción, se realizó una clasificación de todas las causas posibles tal y como se muestra en la Tabla No. 6

### Tabla No. 6 **Resultados Diagrama Causa Efecto**  Fuente: Autor

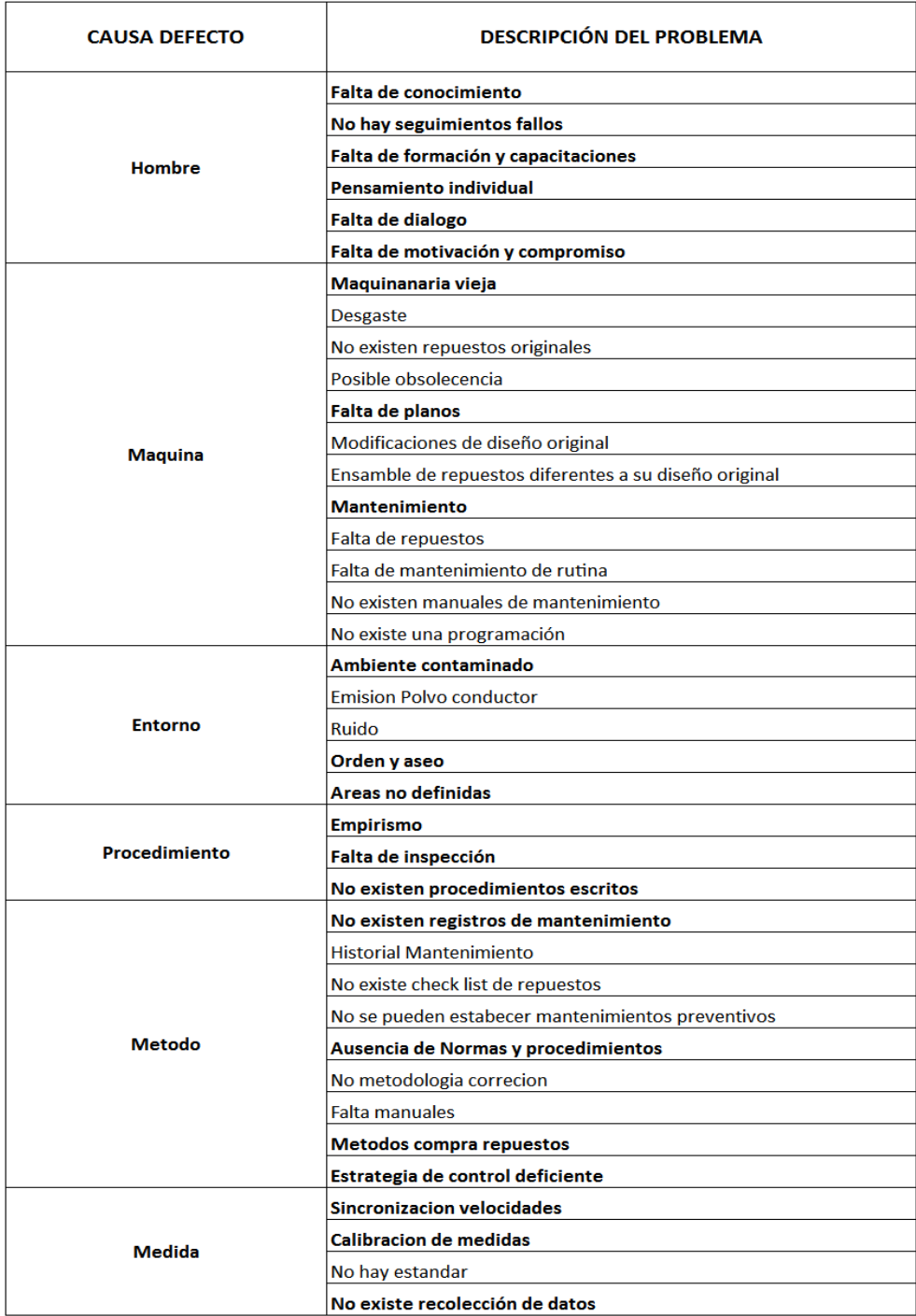

# **4.3. ANÁLISIS DE PARETO**

Posteriormente, se realizó una revisión de esponjillas que salen de la producción registrando sus defectos de acuerdo al proceso de producción, Luego de inspeccionar un lote de 500 esponjillas se encontró:

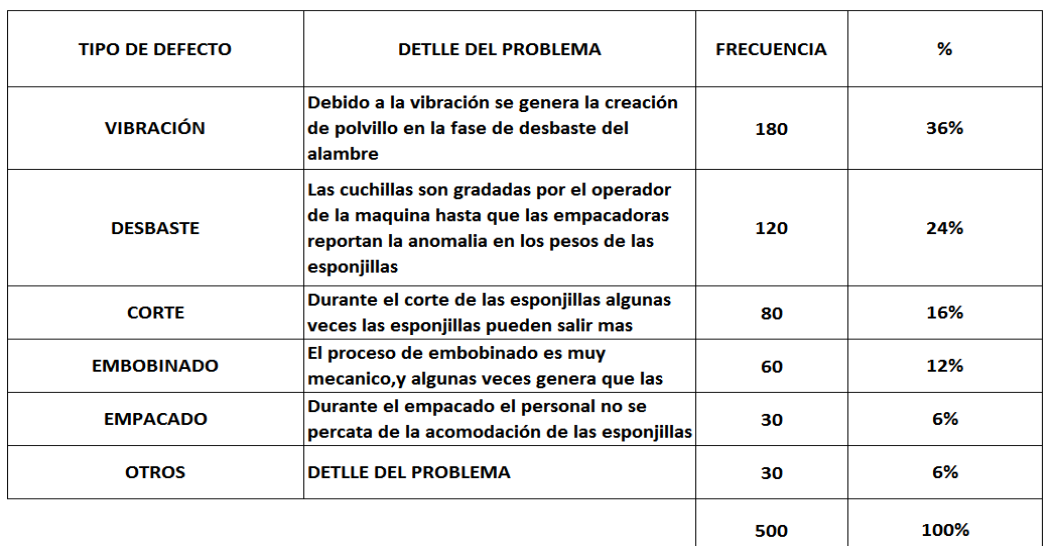

## Tabla No. 7 **Resultados Revisión del proceso**  Fuente: Autor

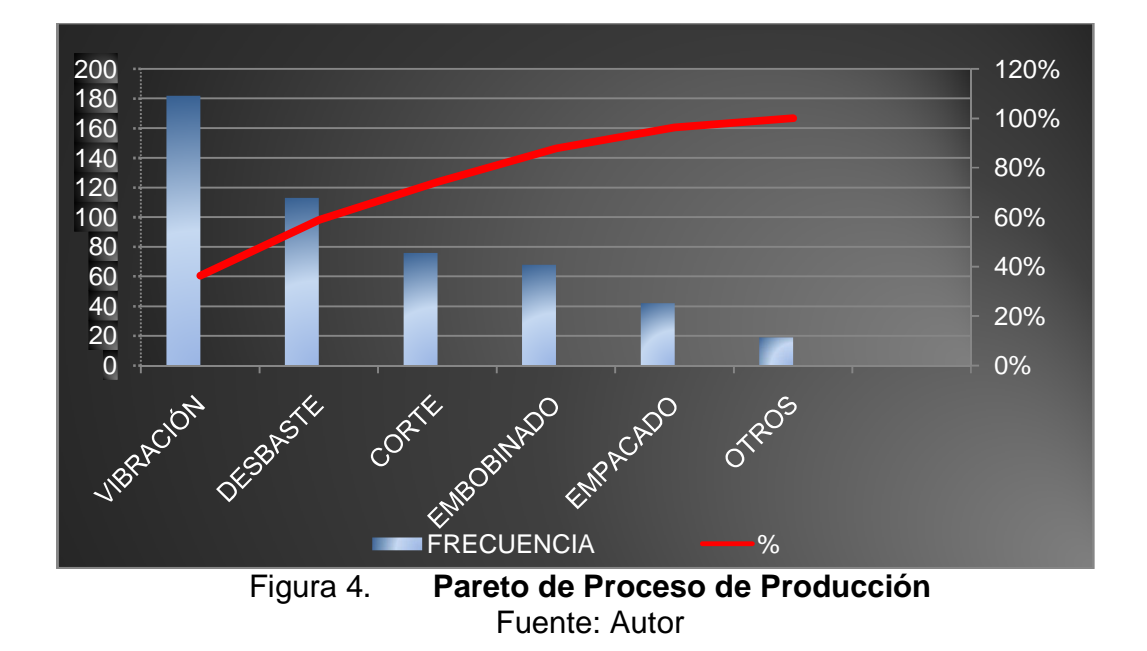

Con respecto a la Figura 4. Se logra evidenciar que la causa con mayor frecuencia es la vibración de la maquina RG, debido a la falta de mantenimiento del equipo, y al analizarlo en conjunto con los reportes de calidad se logra evidenciar el estado actual de algunos componentes de los equipos

Dentro de la inspección al proceso se encontró que las maquinas presentaban anomalías que generaban los problemas de calidad al producto. Los elementos que fueron reportados como causantes de la mala calidad con la que salieron algunas esponjillas se presentan en la Tabla No. 8

| <b>DESCRIPCIÓN</b><br><b>DEL TRABAJO</b> | <b>FRECUENCIA</b> | <b>ACUMULADO</b> | %      |  |
|------------------------------------------|-------------------|------------------|--------|--|
| <b>Vibraciones</b>                       | 35                | 35               | 36,8%  |  |
| Sincronización                           | 28                | 63               | 66,3%  |  |
| Rodamientos                              | 9                 | 72               | 75,8%  |  |
| Lubricación                              | 6                 | 78               | 82,1%  |  |
| Retenedores                              | 6                 | 84               | 88,4%  |  |
| Embrague                                 | 5                 | 89               | 93,7%  |  |
| Electricos                               | 4                 | 93               | 97,9%  |  |
| Ejes                                     | ာ                 | 95               | 100,0% |  |

Tabla No. 8 **Reportes de Calidad**  Fuente: Autor

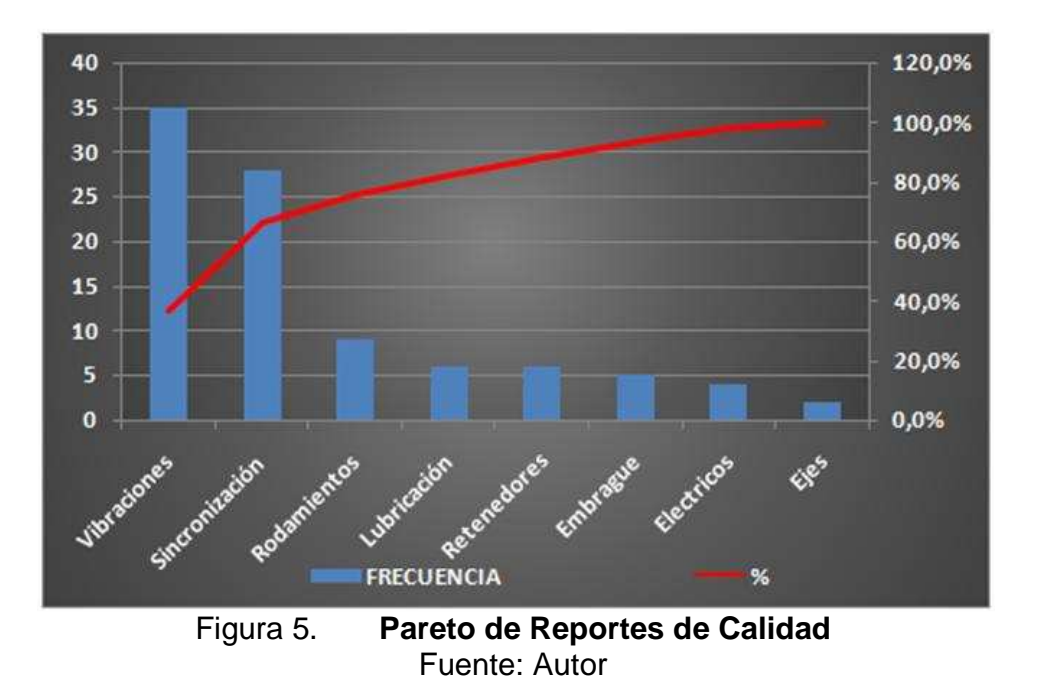

La información anterior encuentra soporte y encuentra respaldo en los datos registrados en la Tabla No. 9 en donde se muestran, los tiempos en los que la maquina estuvo parada y los valores que se dejaron de facturar durante el tiempo del mantenimiento que no fue programado y que por el contrario todos fueron de carácter repentino y correctivo, esto muestran en común:

- Compra de repuestos a valores excesivos, debido a la urgencia
- Paralización de la producción
- Que por falta de conocimiento y de un cronograma de mantenimiento se ha tenido que subcontratar las reparaciones.
- Que por la falta de un mantenimiento adecuado, se crea el polvillo y en su mayoría de veces es por los mecanismos y piezas de transmisión que causan vibración de la máquina.

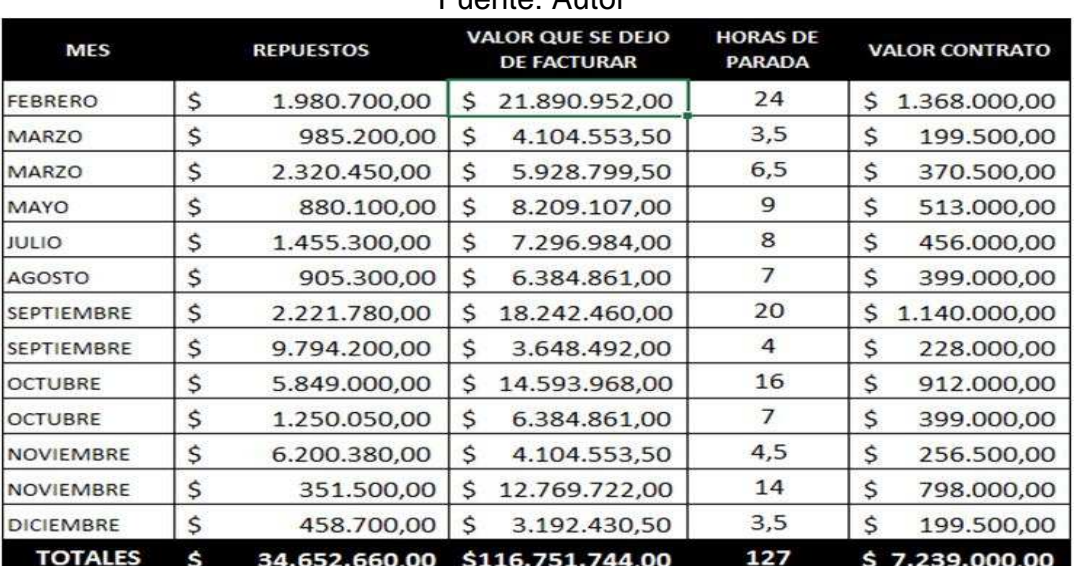

## Tabla No. 9 **Consolidado Paradas y Costos de Mantenimientos Correctivos Realizados en 2013**

Fuente: Autor

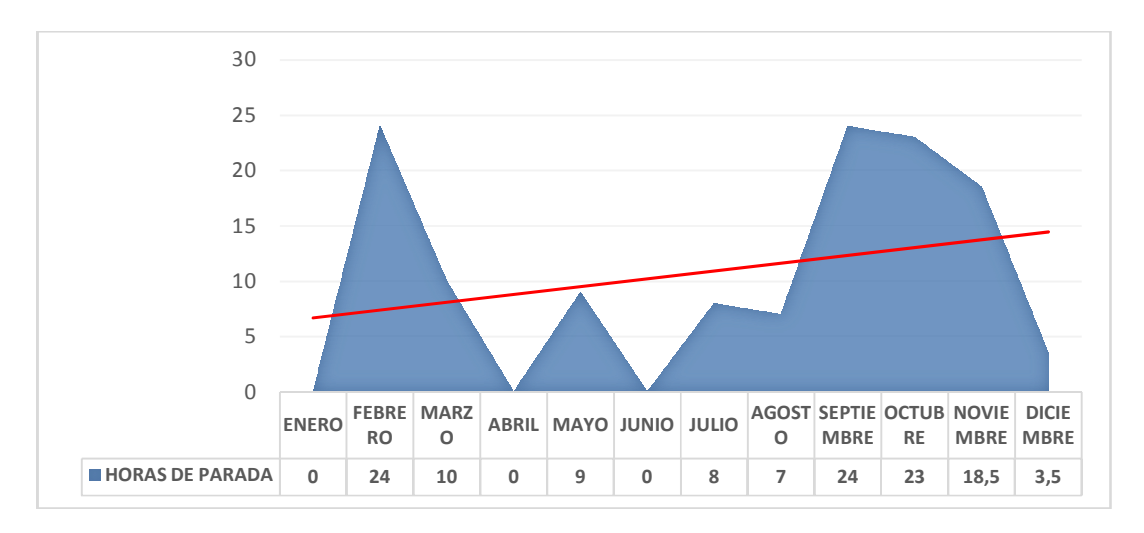

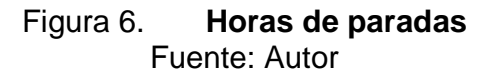

Como se puede evidenciar en la Figura 6. El comportamiento de los tiempos de parada repentinos se comportan de forma inestable e irregular, no presentan ninguna estandarización debido a su carácter de imprevistos y<br>correctivos, esto demuestra una vez más que la proporción de los costos se correctivos, esto demuestra una vez más que la proporción de puede seguir incrementando debido a la pendiente positiva que presenta la tendencia de los datos registrados.

#### **4.4. HISTOGRAMA**

De acuerdo a lo anterior, se recopila el histórico de desperdicio (Polvillo) en la Tabla No. 10, todos los datos que se registraron durante el año 2013 se caracterizan por superar el promedio teórico, en ningún mes del año evidenciamos resultados positivos que derivaran de un mantenimiento efectivo. de los datos registrados.<br> **HISTOGRAMA**<br>
lo a lo anterior, se recopila el histórico de desperdicio (Po<br>
lo. 10, todos los datos que se registraron durante el año el promedio teórico, en ningún mes del año<br>positivos que derivaran de un mantenimiento<br>alambre que se procesaron durante los 242 días

Fueron 464 toneladas de alambre que se procesaron durante los 242 días hábiles del año y en los cuales en ningún momento se obtuvo una tasa inferior o por lo menos parec inferior parecida a la tasa nominal teórica de fábrica, la falta de una metodología de enfoque sistémico y programado además ausencia total de capacitación y entrenamiento del personal que interviene las maquinas directamente dificulta cada vez más la labor de reducir el desperdicio. mbre que se procesaron durante los 242 días<br>ales en ningún momento se obtuvo una tasa<br>da a la tasa nominal teórica de fábrica, la falta<br>foque sistémico y programado además una

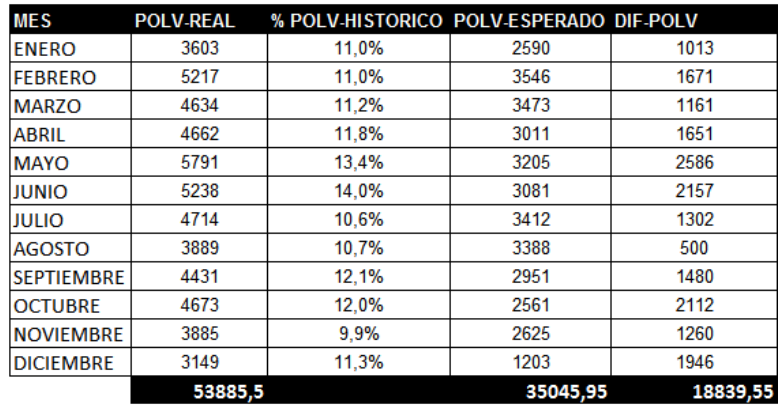

# **Tabla No. 10 Historia del Desperdicio**  Fuente: Autor

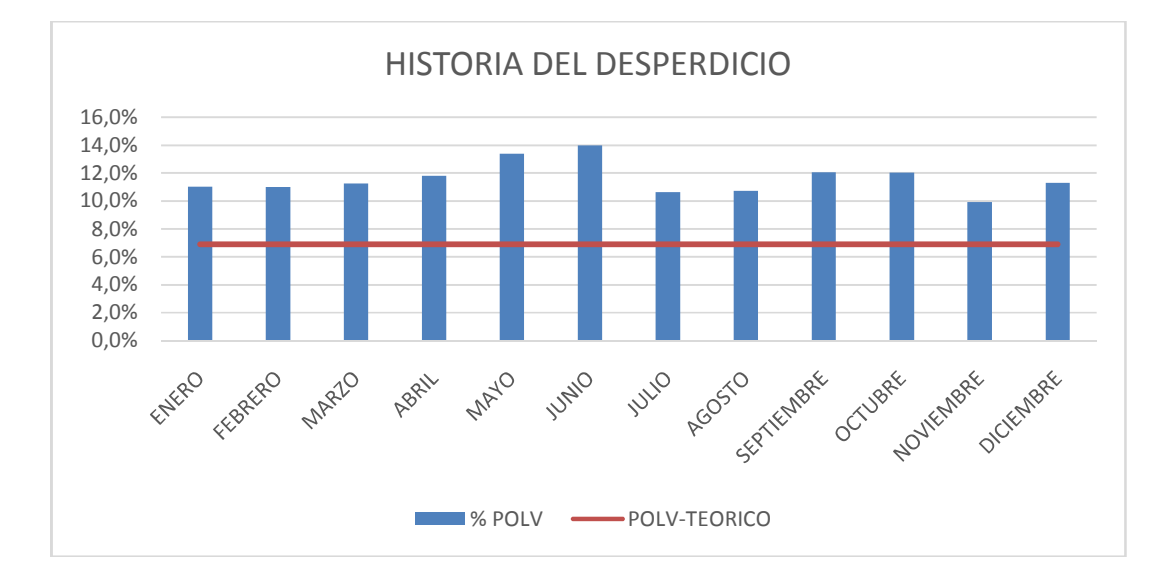

Figura 7. **Histograma Horas de Mantenimiento**  Fuente: Autor

# **4. CONCLUSIONES**

- Debido a la falta de una metodología para el mantenimiento adecuado, ha generado un deterioro de los equipos reflejándose en los índices del desperdicio, por lo tanto una buena gestión de las actividades de mantenimiento reducirá los costos de operación.
- Como resultado de la caracterización del desperdicio podemos evidenciar que no solo el desperdicio afecta negativamente en la facturación de la compañía, sino que también este puede inferir económicamente los indicadores financieros de la compañía. En el ANEXO 1 se demuestra como la proyección de la facturación hubiese afectado positivamente el desempeño económico de toda la organización.
- Se determina que las pérdidas en Industrias 3B, generada por el desperdicio en la producción de la lana de acero ascienden a un valor de \$180.173.796 millones.
- Como resultado del ejercicio comparativo se evidenciaron 15,9 toneladas de alambre que no salieron al mercado como Esponjilla y que por el contrario se esfumaron en desperdicio (polvillo) generado por la ausencia de una metodología clara de mantenimiento preventivo y derivado de una mala práctica en el manejo de los repuestos y mantenimientos correctivos debido también en su mayoría a un claro distanciamiento con la identificación de un plan de capacitación y formación.
- La causa de mayor relevancia por las cuales se presentan fallos de calidad en el producto es debido a las vibraciones de la máquina, que se ve reflejado en los análisis efectuados en este trabajo y que refleja la necesidad de hacer una implementación de TPM.

# **5. BIBLIOGRAFIA**

- José Francisco Vilar Barrio, Como Implantar y gestionar la Calidad Total, 2da Edición, Editorial Fundación Cofemetal, 183p.
- Martha Elena Vargas Quiñones, Luz Ángela Aldana de Vega, Calidad y Servicio Conceptos y Herramientas, 3ra Edición, Editorial Ecoe ediciones, 362p.
- HotoshiKume, Herramientas Estadísticas Básicas para el mejoramiento de la calidad, 1992, 234p.

**ANEXO A** 

# **ANALISIS FINANCIERO COMPARATIVO AÑO 2013 Y MODELO ESPERADO**

#### **COMPAÑÍA 3B BALANCE GENERAL** COMPARATIVO AÑO 2013 Y AÑO TPM Cifras en millones de pesos

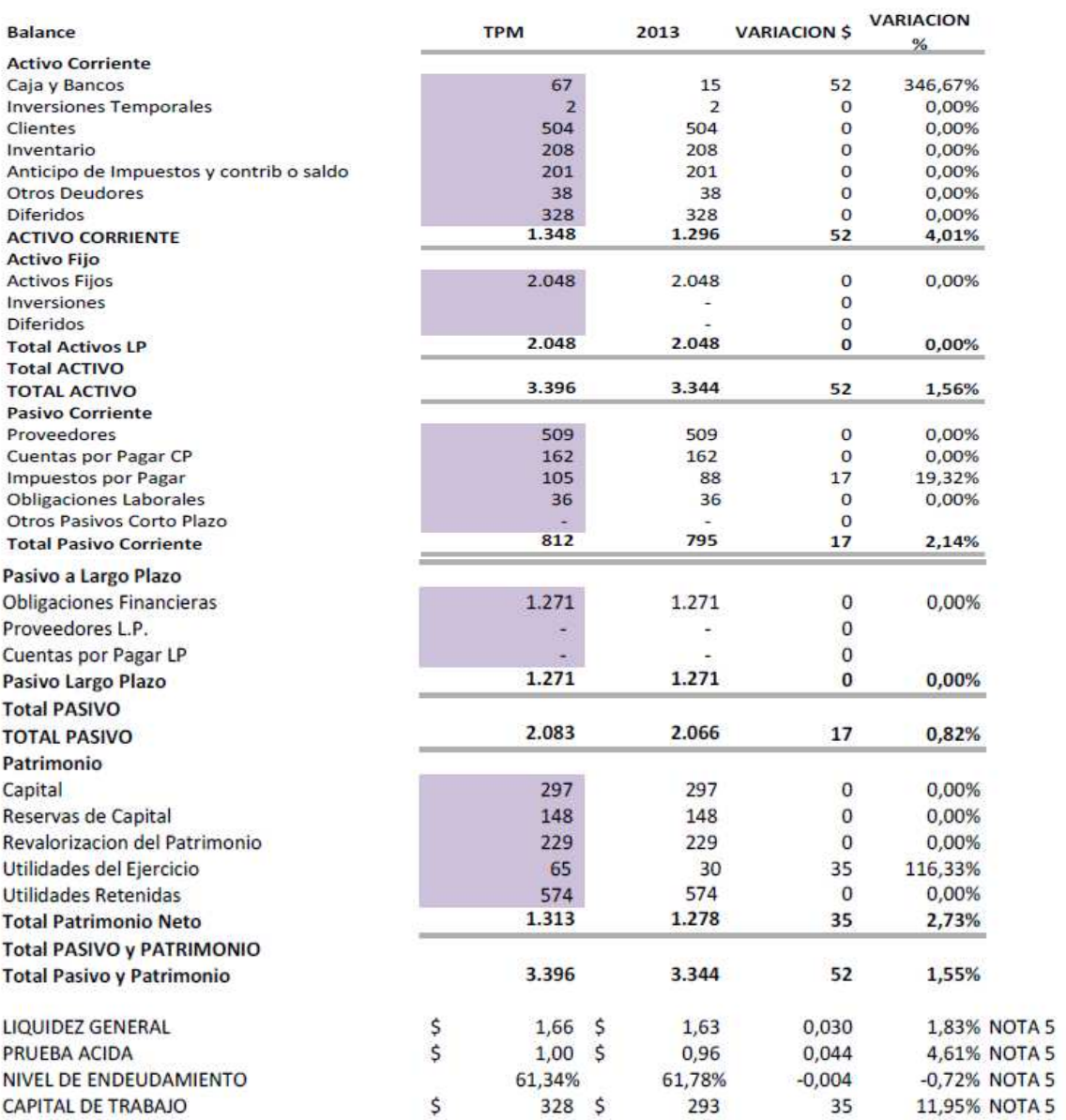

#### **COMPAÑÍA 3B ESTADO DE RESULTADOS** COMPARATIVO AÑO 2013 Y AÑO TPM Cifras en millones de pesos

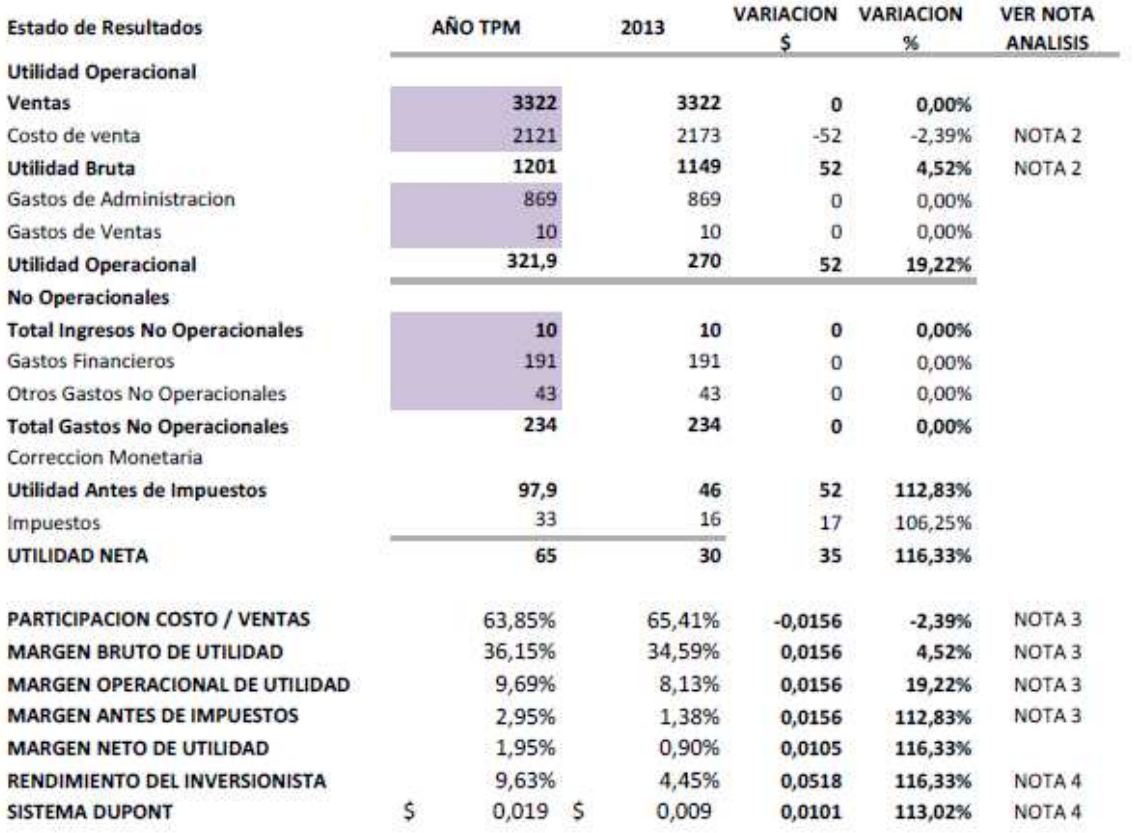

### **NOTA 1.**

# **1.7.1.1. Panorama de Cambio**

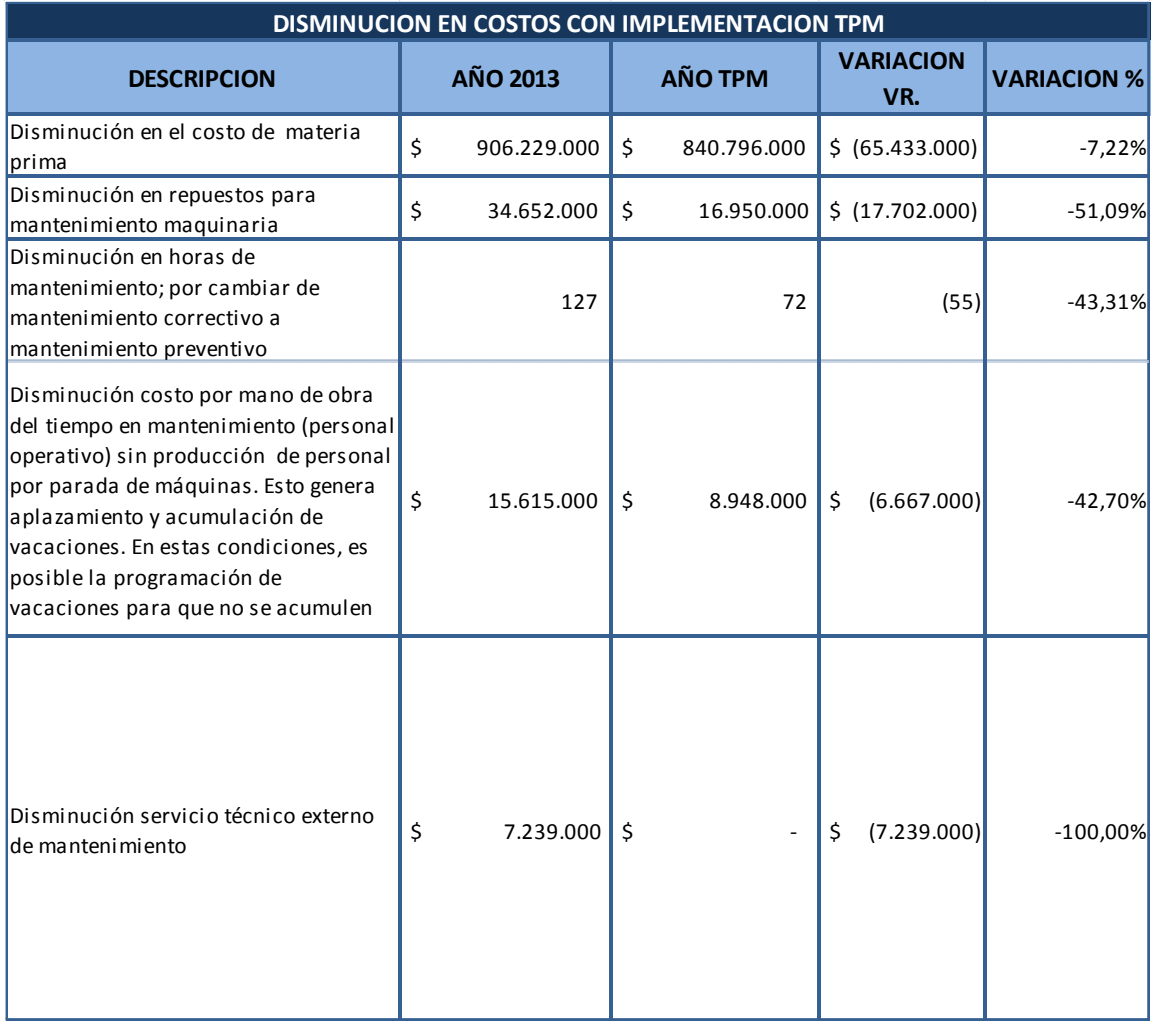

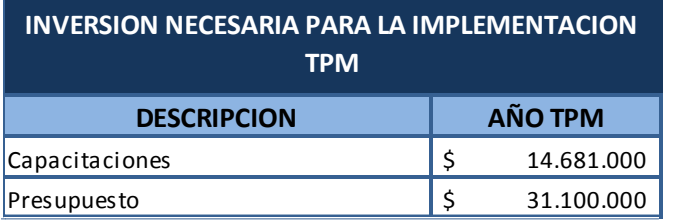

# **NOTA 2.**

## **1.7.1.2. Comparativo de Costos de Venta**

El siguiente es el detalle del costo de ventas para el año 2013 y el costo con modelo TPM.

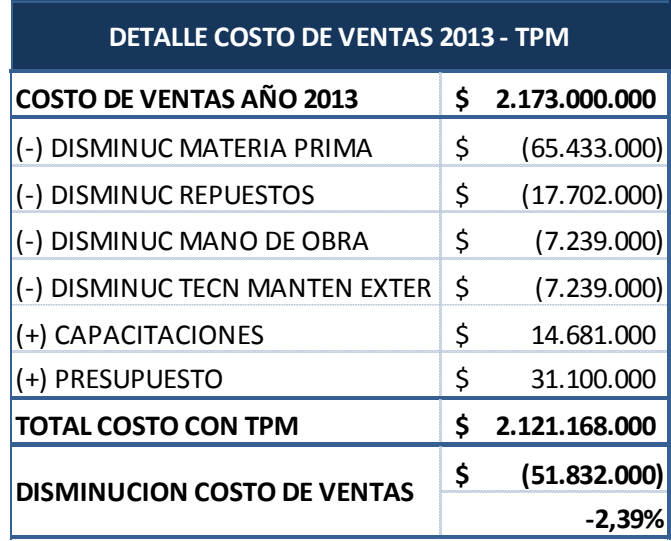

Como puede evidenciarse, a pesar de que es necesario incurrir en algunos costos para la puesta en marcha del modelo TPM, ya en el primer año se logra una disminución de \$51.832.000 en el costo de ventas correspondiente al 2,39%.

Lo anterior refleja igualmente un incremento en la utilidad bruta del 4,52%, correspondiente al mismo valor de disminución en el costo de ventas por \$51.832.000.

#### **NOTA 3.**

#### **1.7.1.3. Indicadores de Gestión Financiera**

Para el año 2013, la participación del costo en el total de ventas era del 65,41%; con el modelo TPM, esta participación disminuye al 63,85%, correspondiente a una diferencia o disminución en esta participación de 1.56 puntos; disminución (en puntos) que igualmente se ve reflejada en un incremento en el margen bruto, margen operacional y margen antes de impuestos:

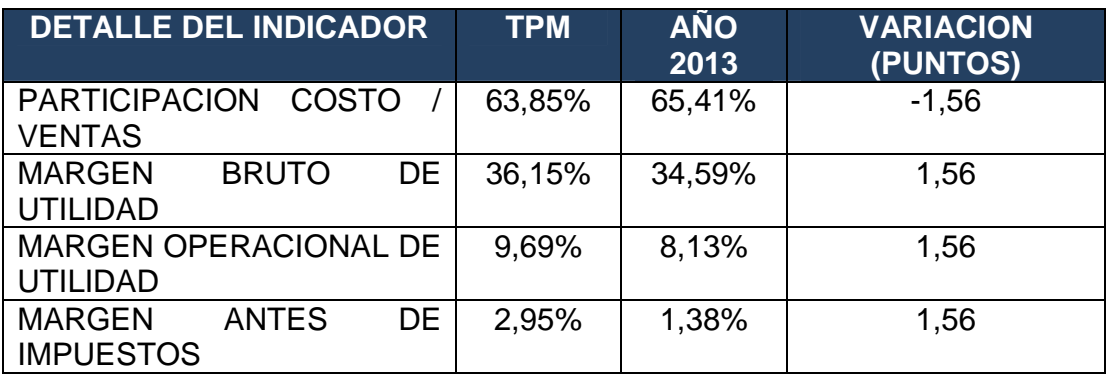

## **NOTA 4.**

#### **1.7.1.4. Indicadores de Rentabilidad Financiera**

El modelo TPM incide de igual manera en algunos indicadores de rendimiento importantes para demostrar a los accionistas una mejora en el rendimiento de su inversión:

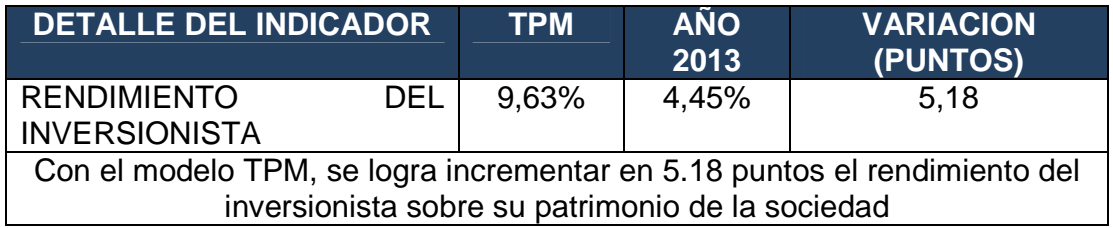

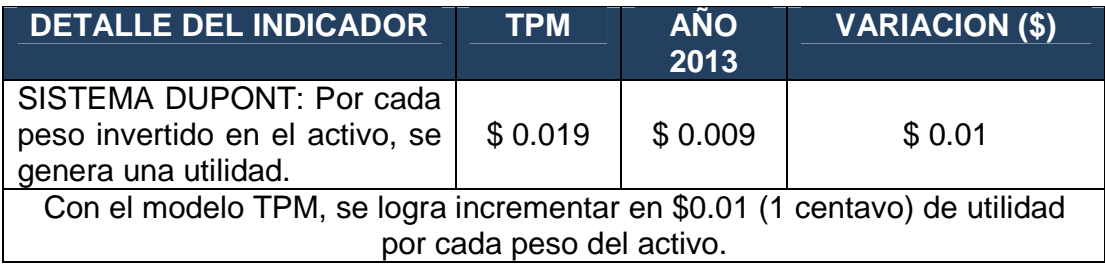

## **NOTA 5.**

## **1.7.1.5. Indicadores de Liquidez Financiera**

El modelo TPM, permite una mejora en indicadores de liquidez para la Compañía.

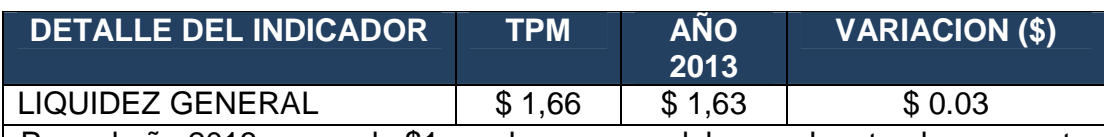

Para el año 2013, por cada \$1 que la empresa debe en el corto plazo, cuenta con \$1,63 de su activo corriente para cancelarlo; con el modelo TPM, ya cuenta con \$1,66; generando un 1,83% más de activo corriente para cubrir sus obligaciones en el corto plazo.

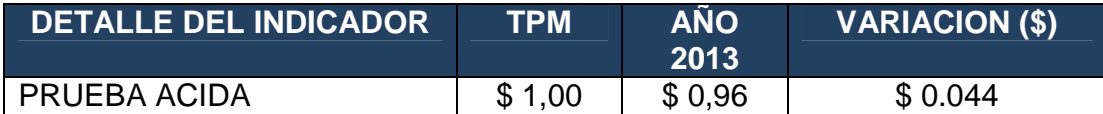

Para el año 2013, por cada \$1 que la empresa debe en el corto plazo, cuenta con \$0,96 (96 centavos) fácilmente convertible en efectivo para cancelarlo; con el modelo TPM, ya cuenta con \$1; generando un 4.4% más de activo fácilmente convertible en efectivo para cubrir sus obligaciones en el corto plazo.

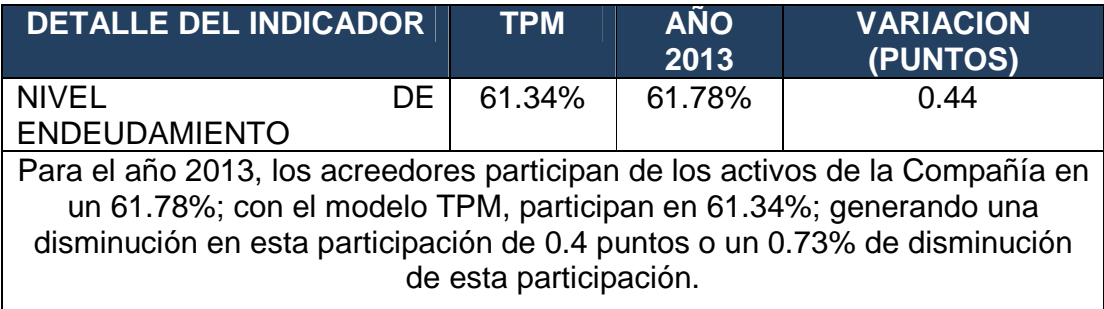

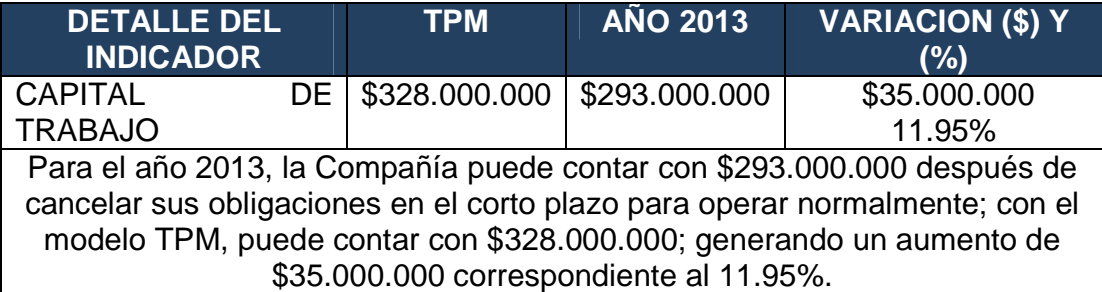